## **Mais opções para a aba Campos calculados**

O Cronapp agora permite referenciar campos do próprio objeto ou de objetos relacionados como valor de campos calculados na [Fonte de dados](https://docs.cronapp.io/display/CRON2/Fonte+de+Dados). Isso representa mais um facilitador no desenvolvimento, evitando consultas complexas ou programações extras.

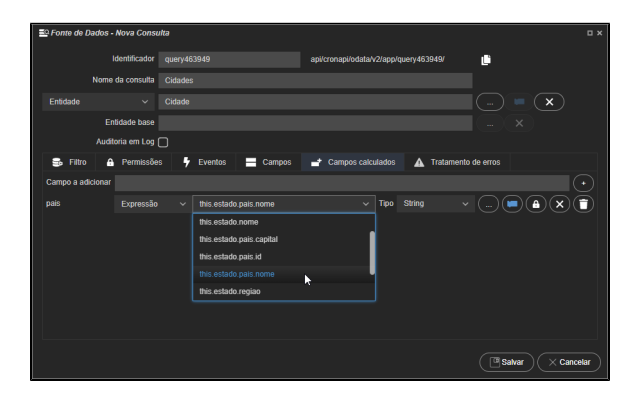

**Campos de objetos relacionados**

Um caso muito frequente no uso desse artifício é em CRUDS com entidades País, Estado e Cidade. Normalmente, apenas mantemos o relacionamento com a Cidade. Afim de manter Caixas de Seleção Dinâmicas preenchidas, precisamos de referências às entidades Estado e Município. Algo que pode ser feito como segue:

| EQ Fonte de Dados - Nova Consulta |                    |                     |                                       |    |                    |   |                                            |   |                          |              |             |              |                     |              |                |                       |                                            |                   | <b>D</b> X |
|-----------------------------------|--------------------|---------------------|---------------------------------------|----|--------------------|---|--------------------------------------------|---|--------------------------|--------------|-------------|--------------|---------------------|--------------|----------------|-----------------------|--------------------------------------------|-------------------|------------|
|                                   | query463949        |                     |                                       |    |                    |   | с<br>api/cronapi/odata/v2/app/query463949/ |   |                          |              |             |              |                     |              |                |                       |                                            |                   |            |
| Nome da consulta                  | <b>Cidades</b>     |                     |                                       |    |                    |   |                                            |   |                          |              |             |              |                     |              |                |                       |                                            |                   |            |
| Entidade                          |                    | $\checkmark$        | Cidade                                |    |                    |   |                                            |   | $\pmb{\times}$<br>$\sim$ |              |             |              |                     |              |                |                       |                                            |                   |            |
|                                   |                    | Entidade base       |                                       |    |                    |   |                                            |   |                          |              |             |              |                     |              | $\times$<br>ш, |                       |                                            |                   |            |
|                                   | Auditoria em Log n |                     |                                       |    |                    |   |                                            |   |                          |              |             |              |                     |              |                |                       |                                            |                   |            |
| 島<br>Filtro                       |                    | <b>A</b> Permissões |                                       | ı, | Eventos            | ⊟ | Campos                                     | ⇁ | Campos calculados        |              |             | $\mathbf{A}$ | Tratamento de erros |              |                |                       |                                            |                   |            |
| Campo a adicionar                 |                    |                     |                                       |    |                    |   |                                            |   |                          |              |             |              |                     |              |                |                       |                                            |                   |            |
| pais                              |                    | Expressão           | this.estado.pais.nome<br>$\checkmark$ |    |                    |   | $\checkmark$                               |   |                          |              | Tipo String |              | $\checkmark$        |              |                | Α                     | $\times$                                   | n                 |            |
| regiaoEstado                      |                    | Expressão           | $\checkmark$                          |    | this.estado.regiao |   |                                            |   |                          | $\checkmark$ | Tipo        | String       |                     | $\checkmark$ |                |                       | $(\blacksquare)(\blacksquare)(\mathsf{x})$ |                   | п          |
|                                   |                    |                     |                                       |    |                    |   |                                            |   |                          |              |             |              |                     |              |                |                       |                                            |                   |            |
|                                   |                    |                     |                                       |    |                    |   |                                            |   |                          |              |             |              |                     |              |                |                       |                                            |                   |            |
|                                   |                    |                     |                                       |    |                    |   |                                            |   |                          |              |             |              |                     |              |                |                       |                                            |                   |            |
|                                   |                    |                     |                                       |    |                    |   |                                            |   |                          |              |             |              |                     |              |                | <sup>[13</sup> Salvar |                                            | $\times$ Cancelar |            |

**Para cada cidade teremos também o nome do seu pais e a região do seu estado**